**HIGHER QUALITY BETTER SERVICE**

## **CERTTREE**

## QUESTION & ANSWER

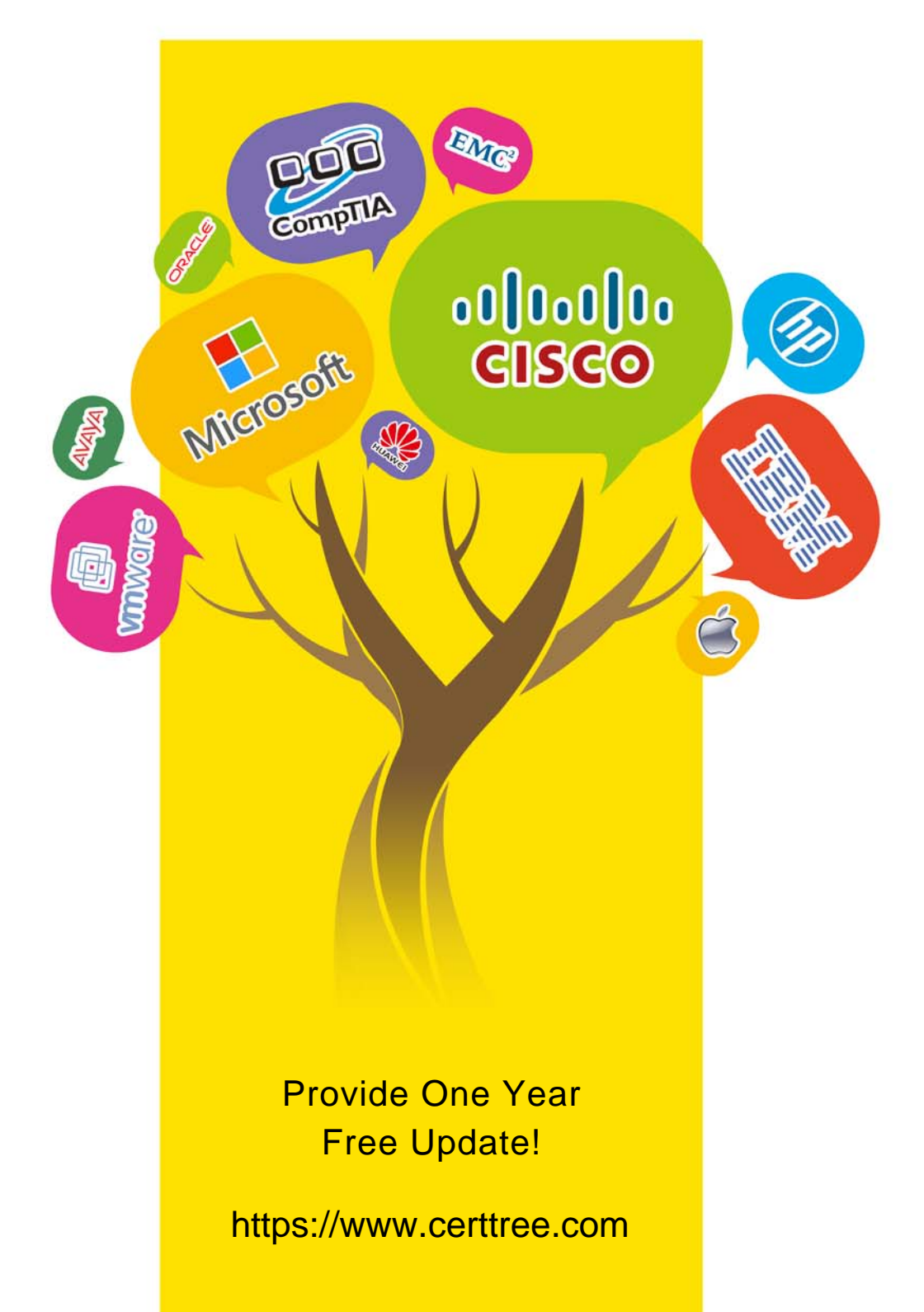

## **Exam** : **C\_TADM51\_74**

**Title** : SAP Certified Technology Associate - System Administration (Oracle DB) with SAP NetWeaver 7.4

## **Version** : Demo

1.Which features are created automatically once you define a transport domain controller in an (ABAP-based) SAP landscape? There are 4 correct answers to this question.

A. The user TMSADM is created.

B. The TMS configuration is stored in the database and the file system.

C. The RFC destinations required for the TMS are generated.

D. The transport profile for the transport control program tp is generated in the database.

E. The transport profile for the transport control program tp is generated in the file system.

**Answer:** A,B,C,E

2.Which applications/solutions are parts of SAP Business Suite? There are 3 correct answers to this question.

- A. SAP SRM
- B. SAP SOA
- C. SAP ERP
- D. SAP Business One

E. SAP CRM

**Answer:** A,C,E

3.You are running an AS ABAP-based SAP system. The SAP <SID> is set to LNX and the <SCHEMA-ID> is set to SR3.

Which of the following database users is created when the database and the SAP system are installed? (Choose correct answer)

- A. ORASR3
- B. ORALNX
- C. SAPSR3
- D. SAPLNX
- **Answer:** C

4.You are performing an SAP system upgrade of an AS ABAP-based development system.

When do you perform the modification adjustments for ABAP Dictionary objects using transaction SPDD (Modification Adjustment Dictionary)?

- A. During the upgrade after the first kernel switch (KX\_SWITCH\_1)
- B. During the upgrade before activation of table definitions (ACT\_UPG)
- C. After the upgrade (EXIT)
- D. In the upgrade preparation phases (Roadmap steps 1-4)

**Answer:** B

5.Which tool do you use to maintain memory settings for the Java Virtual Machine of a AS Java-based SAP system?

- A. Shell Console Administrator
- B. Visual Administrator
- C. Config Tool
- D. SAP NetWeaver Administrator (NWA)

**Answer:** C